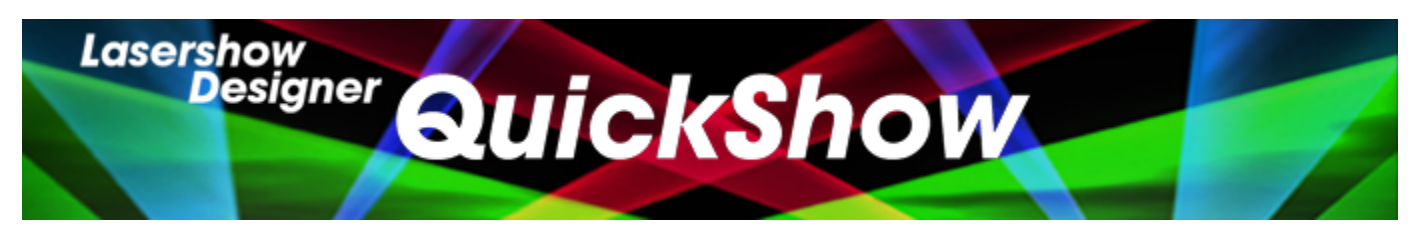

# **Lasershow Designer QuickShow Manual**

# **Getting started**

- [Introduction](https://wiki.pangolin.com/doku.php?id=quickshow:introduction)
- [System Requirements](https://wiki.pangolin.com/doku.php?id=quickshow:system_requirements)
- [Quick Setup](https://wiki.pangolin.com/doku.php?id=quickshow:quicksetup)
- [Selecting your language](https://wiki.pangolin.com/doku.php?id=quickshow:selectyourlanguage)

## **Settings**

- [Settings menu](https://wiki.pangolin.com/doku.php?id=quickshow:settings_menu)
- [Projector Settings](https://wiki.pangolin.com/doku.php?id=quickshow:projector_settings)
- [QuickTargets Beam Settings](https://wiki.pangolin.com/doku.php?id=quickshow:quicktargets_beam_settings)
- [Projection Zones](https://wiki.pangolin.com/doku.php?id=quickshow:projection_zones)
- [The Beam Attenuation map \(BAM\)](https://wiki.pangolin.com/doku.php?id=quickshow:bam)
- **[DMX Settings](https://wiki.pangolin.com/doku.php?id=quickshow:dmx_settings)**
- [User-interface Access Mode](https://wiki.pangolin.com/doku.php?id=quickshow:user-interface_access_mode)

## **Basic functions**

- [Main control window](https://wiki.pangolin.com/doku.php?id=quickshow:main_control_window)
- [Toolbar](https://wiki.pangolin.com/doku.php?id=quickshow:toolbar)
- [Cue grid](https://wiki.pangolin.com/doku.php?id=quickshow:cue_grid)
- [Cue Groups](https://wiki.pangolin.com/doku.php?id=quickshow:group_cues)
- [Live Controls](https://wiki.pangolin.com/doku.php?id=quickshow:live_controls)
- [Laser Preview window](https://wiki.pangolin.com/doku.php?id=quickshow:laser_preview_window)
- [QuickTools](https://wiki.pangolin.com/doku.php?id=quickshow:quicktools)
- [Controlling cues during playback](https://wiki.pangolin.com/doku.php?id=quickshow:controlling_cues_during_playback)
- [Virtual Laser Jockey](https://wiki.pangolin.com/doku.php?id=quickshow:virtual_laser_jockey)

# **Toolbar functions**

• [Overview](https://wiki.pangolin.com/doku.php?id=quickshow:overview)

- [Blackout and Pause](https://wiki.pangolin.com/doku.php?id=quickshow:blackout_and_pause)
- [Enable Laser Output](https://wiki.pangolin.com/doku.php?id=quickshow:enable_laser_output)
- [Music and Beats overview](https://wiki.pangolin.com/doku.php?id=quickshow:music_and_beats_overview)

#### **Live-control tab**

- [Overview](https://wiki.pangolin.com/doku.php?id=quickshow:overview-livecontrol)
- [Master and Cue controls](https://wiki.pangolin.com/doku.php?id=quickshow:master_and_cue_controls)
- [Size controls](https://wiki.pangolin.com/doku.php?id=quickshow:size_controls)
- [Position and Rotation controls](https://wiki.pangolin.com/doku.php?id=quickshow:position_and_rotation_controls)
- [Color controls](https://wiki.pangolin.com/doku.php?id=quickshow:color_controls)
- [Playback controls](https://wiki.pangolin.com/doku.php?id=quickshow:playback_controls)
- [Timeline control](https://wiki.pangolin.com/doku.php?id=quickshow:timeline_control)

#### **QuickTools**

- [Overview](https://wiki.pangolin.com/doku.php?id=quickshow:overview-quicktools)
- [QuickText](https://wiki.pangolin.com/doku.php?id=quickshow:quicktext)
- [QuickShape](https://wiki.pangolin.com/doku.php?id=quickshow:quickshape)
- [QuickTrace](https://wiki.pangolin.com/doku.php?id=quickshow:quicktrace)
- [QuickTargets](https://wiki.pangolin.com/doku.php?id=quickshow:quicktargets)
- [QuickDMX](https://wiki.pangolin.com/doku.php?id=quickshow:quickdmx)
- [QuickTimeline](https://wiki.pangolin.com/doku.php?id=quickshow:quicktimeline)
- [QuickCapture](https://wiki.pangolin.com/doku.php?id=quickshow:quickcapture)
- [QuickFX](https://wiki.pangolin.com/doku.php?id=quickshow:quickfx)

## **Advanced Tools**

- [Overview](https://wiki.pangolin.com/doku.php?id=quickshow:overview-advancedtools)
- [Cue Properties](https://wiki.pangolin.com/doku.php?id=quickshow:cue_properties)
- [Laser Frame/Animation Editor](https://wiki.pangolin.com/doku.php?id=quickshow:laser_frame_animation_editor)
- [Effect Editor overview](https://wiki.pangolin.com/doku.php?id=quickshow:effect_editor_overview)
- [Advanced Text Editor](https://wiki.pangolin.com/doku.php?id=quickshow:advanced_text_editor)
- [Advanced Shape editor](https://wiki.pangolin.com/doku.php?id=quickshow:advanced_shape_abstract_editor)
- [Advanced Clock editor](https://wiki.pangolin.com/doku.php?id=quickshow:advanced_clock_editor)
- [Parametric Image Editor](https://wiki.pangolin.com/doku.php?id=quickshow:parametric_image_editor)

# **Advanced topics**

- [About Timeline and BPM relation](https://wiki.pangolin.com/doku.php?id=quickshow:timeline_bpm)
- [APC Mini Support](https://wiki.pangolin.com/doku.php?id=quickshow:apcmini)
- [Controlling multiple lasers](https://wiki.pangolin.com/doku.php?id=quickshow:controlling_multiple_lasers)
- [Files and file extensions](https://wiki.pangolin.com/doku.php?id=quickshow:files_and_file_extensions)
- [Keyboard Equivalents](https://wiki.pangolin.com/doku.php?id=quickshow:keyboard_equivalents)
- [Midi Settings](https://wiki.pangolin.com/doku.php?id=quickshow:midi_settings)
- [Point to a cue location](https://wiki.pangolin.com/doku.php?id=quickshow:pointingtoacuelocation)
- [Status bar color sceme](https://wiki.pangolin.com/doku.php?id=quickshow:status_bar_color_scheme)
- [How to bypass the computer specifications warning](https://wiki.pangolin.com/doku.php?id=quickshow:bypass_specs_warning)

# **Fixture profiles for consoles**

- [Chamsys MagicQ](http://download.pangolin.com/_Files/DMX-Fixtures-Chamsys.zip)
- [GrandMA 2](http://download.pangolin.com/_Files/DMX-Fixtures-GrandMA.zip)

# **Registration and Licensing**

- English: [Registration and Licensing](https://wiki.pangolin.com/doku.php?id=quickshow:lic)
- English: [Registration and Licensing FAQ](https://wiki.pangolin.com/doku.php?id=quickshow:lic_faq)
- Chinese: [注册和授权许可](https://wiki.pangolin.com/doku.php?id=quickshow:lic_cn)
- Chinese: [注册系统常见问题](https://wiki.pangolin.com/doku.php?id=quickshow:lic_faq_cn)
- Russian: [Регистрация и Лицензирование](https://wiki.pangolin.com/doku.php?id=quickshow:lic_ru)
- Russian: [ЧАВО по системе регистрации](https://wiki.pangolin.com/doku.php?id=quickshow:lic_faq_ru)

#### **Intellectual Property notice and credits**

QuickShow is copyright © 2008-2022, Pangolin Laser Systems, Inc. All rights reserved. User Interface Patent Pending.

QuickShow was written by Alexey Sinitsyn, Valery Furmanov and William R. Benner, Jr., with development assistance and workspace design by Derek Garbos.

From: <https://wiki.pangolin.com/>- **Complete Help Docs** Permanent link: **<https://wiki.pangolin.com/doku.php?id=quickshow:start&rev=1641462458>**

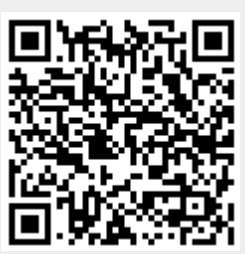

Last update: **2022/01/06 10:47**